# **onabet vem com tudo a sorte + Acerte todas as suas apostas de futebol:1xbet 82**

**Autor: jandlglass.org Palavras-chave: onabet vem com tudo a sorte**

#### **Resumo:**

**onabet vem com tudo a sorte : Encontre o equilíbrio perfeito: recarregue em jandlglass.org e garanta seus bônus!** 

### **onabet vem com tudo a sorte**

O mundo dos jogos e apostas online está em **onabet vem com tudo a sorte** constante crescimento e se tornou uma grande oportunidade para aqueles que desejam gerar renda de forma segura e lucrativa. Com o programa de afiliados OnaBet, você pode se juntar a essa empreitada e começar a ganhar dinheiro agora mesmo.

#### **onabet vem com tudo a sorte**

O programa de afiliados OnaBet é uma oportunidade de ouro para você se tornar um parceiro do maior site de jogos e apostas do país. Através desse programa, você será capaz de divulgar a marca OnaBet em **onabet vem com tudo a sorte** seu próprio website, blog, ou redes sociais e ganhar comissões através de tráfego gerado nas suas mídias. Essa é uma grande oportunidade para webmasters, blogueiros, influenciadores digitais e empresários que querem se destacar no mundo online.

#### **Como funciona o programa de afiliados OnaBet?**

É fácil se tornar um afiliado OnaBet. Basta seguir três simples passos:

- Escolha um produto: Selecione o produto que deseja divulgar e analise o seu potencial. 1. OnaBet oferece uma grande variedade de produtos e serviços em **onabet vem com tudo a sorte** jogos e apostas esportivas.
- 2. Conheça o produto: Estude as vantagens e desvantagens do produto selecionado. Essa é uma etapa importante na promoção do mesmo, para aproveitar melhor as oportunidades de vendas.
- 3. Divulgue seu link de afiliado: Link a **onabet vem com tudo a sorte** conta de afiliado no site de OnaBet com **onabet vem com tudo a sorte** mídia pessoal ou website, para começar a gerar tráfego. Cada visita gerada através do seu site ou link será rastreada pela OnaBet, e você receberá uma comissão por cada transação feita através dos links pessoalizados.

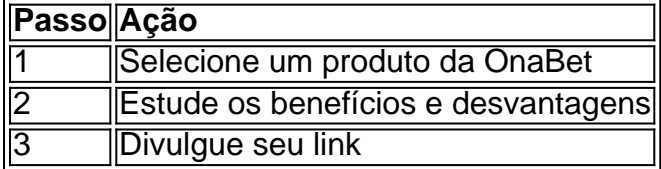

# **Vantagens do programa de afiliados OnaBet**

- Sem taxa de entrada
- Comissões atraentes e rendimentos mensais consistentes
- Plataformas de afiliação fáceis de usar
- Suporte dedicado a afiliados
- Informes detalhados de suas atividades
- Marketing digital e máteriais interessantes

# **Benefícios Financeiros**

Com o programa de afiliados OnaBet, você pode gerar renda adicional trazendo resultados e atingindo metas financeiras.

Alguém já pensou em **onabet vem com tudo a sorte** seu futuro? Por meio do programa de afiliados OnaBet é possível...

- Pagar suas contas atrasadas
- Ajudar no pagamento de suas dívidas
- Cadastra seu website ou blog:

Tornar-se um afiliado OnaBet é muito simples. Inscreva-se clicando no link acima, temos uma equipe especializada disposta a ajudá-lo a se inscrever e concordar com as políticas e promoções oferecidas. Além disso, você nunca ficará sozinho, nós acompanhamos seu crescimi

Além disso, Recomendamos algumas dicas de como crescer em **onabet vem com tudo a sorte** seu negócio do modo mais rápido possivel, seja sempre observador para retornos e erros, relógio e planejamento.

Ganhe seu próprio negócio online usando o poder das plataformas sociais! Ou está pensando em **onabet vem com tudo a sorte** c **onabet vem com tudo a sorte**

#### **Índice:**

- 1. onabet vem com tudo a sorte + Acerte todas as suas apostas de futebol:1xbet 82
- 2. onabet vem com tudo a sorte :onabet vem com tudo a sorte está lançada
- 3. onabet vem com tudo a sorte :onabet vem com tudo login

#### **conteúdo:**

# **1. onabet vem com tudo a sorte + Acerte todas as suas apostas de futebol:1xbet 82**

A Administração Nacional Oceânica e Atmosférica (NOAA) define um furacão como "um intenso sistema climático tropical com circulação bem definida, ventos sustentados de 64 nós ou mais." No oeste do Oceano Pacífico Norte os furacões são chamados tufões enquanto tempestades semelhantes no oceano ndico.

O pico da temporada atlântica é de meados do mês agosto até o final deste ano.

Os furacões são classificados de acordo com a intensidade na Escala do Vento Saffir-Simpson Hurricane.

# **Rishi Sunak: O Caminho do Filho de Imigrantes para a Liderança do Reino Unido**

O primeiro-ministro do Reino Unido, Rishi Sunak, é filho de pais que imigraram da Ásia para o Quênia. Seu pai frequentou a Highway School, **onabet vem com tudo a sorte** Nairobi, um internato estabelecido para meninos asiáticos **onabet vem com tudo a sorte** 1962. Essa escola foi criada **onabet vem com tudo a sorte** um momento **onabet vem com tudo a sorte** que existiam escolas separadas para brancos, asiáticos e quenianos negros.

Após o anúncio da posse de Sunak como primeiro-ministro, o diretor da Highway School disse à imprensa queniana que essa eleição era "um indicativo de que, com determinação e foco, uma

pessoa pode ser qualquer coisa neste mundo. Não estamos limitados, se o exemplo do primeiroministro do Reino Unido for alguma coisa a ser considerado."

Este relato resume as histórias pessoais e políticas de Rishi Sunak, seu pai e a Highway School, demonstrando como a mobilidade social e a proximidade com o estabelecimento influenciaram suas trajetórias de sucesso.

# **1. Infância e Educação**

Rishi Sunak nasceu **onabet vem com tudo a sorte** 1980, **onabet vem com tudo a sorte** Southampton, Inglaterra. Seus pais imigraram da Ásia para o Quênia e depois se mudaram para o Reino Unido. Sunak frequentou a Winchester College, uma escola particular **onabet vem com tudo a sorte** Winchester, Hampshire, e depois se formou **onabet vem com tudo a sorte** Filosofia, Política e Economia (PPE) na Universidade de Oxford **onabet vem com tudo a sorte** 2001.

# **2. Carreira Empresarial e Política**

Após se formar **onabet vem com tudo a sorte** Oxford, Sunak trabalhou no setor financeiro e **onabet vem com tudo a sorte** 2009 co-fundou a empresa de investimentos Theleme Partners, com sede **onabet vem com tudo a sorte** Londres. Em 2024, Sunak foi eleito para a Câmara dos Comuns como membro do Parlamento (MP) do Partido Conservador, representando a circunscrição de Richmond (Yorks). Em 2024, Sunak se tornou Chanceler do Tesouro do Reino Unido e, **onabet vem com tudo a sorte** 2024, foi eleito líder do Partido Conservador e primeiroministro do Reino Unido.

## **3. Sucesso e Mobilidade Social**

O sucesso de Rishi Sunak pode ser atribuído **onabet vem com tudo a sorte** parte à mobilidade social e à proximidade com o estabelecimento. Seu pai frequentou a Highway School **onabet vem com tudo a sorte** Nairobi, um internato estabelecido para meninos asiáticos **onabet vem com tudo a sorte** 1962. Sunak também se beneficiou de uma educação privilegiada e de oportunidades no setor financeiro antes de entrar na política.

## **4. Desafios e Críticas**

Apesar de seu sucesso, Sunak enfrentou desafios e críticas ao longo de **onabet vem com tudo a sorte** carreira. Foi acusado de elitismo e desconexão com as comunidades de baixa renda. Além disso, enfrentou críticas por **onabet vem com tudo a sorte** resposta à pandemia de COVID-19 e à crise migratória.

## **5. Legado e Impacto**

Rishi Sunak é o primeiro primeiro-ministro do Reino Unido de origem asiática e o primeiro a ter pais imigrantes. Sua eleição simboliza a mudança na composição étnica e social da liderança política do Reino Unido. No entanto, seu legado e impacto permanentes ainda estão por ser vistos à medida que **onabet vem com tudo a sorte** administração continua.

# **2. onabet vem com tudo a sorte : onabet vem com tudo a sorte está lançada**

# **Como Usar a Creme Onabet: Guia em Português**

A Onabet cream é um produto popular em muitos países, incluindo o Brasil. Muitas pessoas o utilizam para uma variedade de finalidades, desde tratamentos contra a acne até para hidratação da pele. No entanto, muitas pessoas podem ter dificuldade em encontrar informações sobre como usar a creme em português.

Neste artigo, nós vamos discutir como usar a creme Onabet em hindi, fornecendo instruções claras e fáceis de seguir. Além disso, nós vamos dar algumas dicas sobre como obter os melhores resultados com a creme.

#### **O que é a Creme Onabet?**

A Onabet cream é uma creme hidratante e restaurativa que contém uma variedade de ingredientes benéficos para a pele. É feita com uma combinação de ervas e extratos vegetais, incluindo manteiga de karité, óleo de coco, óleo de amêndoa doce e extrato de chá verde. Todos esses ingredientes trabalham em conjunto para ajudar a hidratar, proteger e rejuvenescer a pele.

#### **Como Usar a Creme Onabet**

Antes de aplicar a creme Onabet, é importante limpar a pele para remover quaisquer impurezas ou excesso de óleo. Depois de limpar a pele, secar suavemente com uma toalha.

Para usar a creme Onabet, pegue uma pequena quantidade da creme com a ponta dos dedos e aplique-a uniformemente em todo o rosto e pescoço, massajeando suavemente em círculos. É recomendável aplicar a creme duas vezes por dia, uma vez de manhã e uma vez à noite, antes de dormir.

#### **Dicas para Obter os Melhores Resultados**

- Certifique-se de aplicar a creme em uma pele limpa e seca.
- Não use uma quantidade excessiva de creme, uma pequena quantidade é suficiente.
- Masajear suavemente a creme em movimentos circulares até que seja totalmente absorvida.
- Evite entrar em contato com os olhos.
- Guarde a creme em um local fresco e seco, fora do alcance dos raios solares diretos.

#### **Conclusão**

A creme Onabet é uma excelente opção para aqueles que desejam hidratar e proteger a pele. Com seus ingredientes naturais e fácil de usar, é uma escolha popular para muitas pessoas em todo o mundo. Esperamos que este guia tenha ajudado a esclarecer quaisquer dúvidas que você possa ter sobre como usar a creme Onabet em hindi. Tente incorporar a creme em **onabet vem com tudo a sorte** rotina diária e aproveite os benefícios de uma pele saudável e radiante.

## **onabet vem com tudo a sorte**

Muitos jogadores no onAbet procuram formas de ganhar dinheiro extra no site de apostas desportivas. Um dos métodos mais populares é o "bonus", onde os jogadores podem obter créditos adicionais para apostas.

Mas como sacar bonus no onAbet? Neste artigo, vamos ensinar passo a passo como você pode sacar o seu próprio bonus no site.

#### **onabet vem com tudo a sorte**

Antes de sacar o seu bonus, você precisa ter uma conta ativa no onAbet. Se você ainda não tem, é fácil se cadastrar no site.

- Vá para o site do onAbet e clique em "Registrar"
- Preencha o formulário com suas informações pessoais
- Confirme o seu endereço de e-mail e escolha uma senha
- Agora, você pode entrar na **onabet vem com tudo a sorte** conta no onAbet

#### **Passo 2: Faça um depósito no seu saldo**

Para sacar o bonus, você precisa ter saldo em **onabet vem com tudo a sorte** conta. Você pode depositar dinheiro usando:

- Cartão de crédito ou débito
- Boleto bancário
- Transferência bancária

### **Passo 3: Coloque os códigos promocionais**

Depois de fazer o depósito, é hora de inserir os códigos promocionais para sacar o seu bonus. Os códigos promocionais podem ser encontrados em:

- Sites parceiros do onAbet
- Redes sociais
- E-mails promocionais

#### **Passo 4: Aguarde a aprovação do seu bonus**

Após inserir os códigos promocionais, aguarde a aprovação do seu bonus. Isso pode levar alguns minutos ou até algumas horas, dependendo do volume de solicitações no site.

#### **Passo 5: Use o seu bonus para apostas**

Agora que você tem o seu bonus, é hora de usá-lo para fazer apostas desportivas no onAbet!

# **3. onabet vem com tudo a sorte : onabet vem com tudo login**

# **onabet vem com tudo a sorte**

A Insbet é uma das casas de apostas mais populares no Brasil, oferecendo uma ampla variedade de esportes e mercados para apostas. Se você é novo na Insbet ou simplesmente quer melhorar suas habilidades de saque, este guia está aqui para ajudá-lo. Aqui, você descobrirá como sacar da Insbet de forma fácil e segura.

#### **onabet vem com tudo a sorte**

Antes de poder sacar quaisquer fundos, você precisa entrar em **onabet vem com tudo a sorte onabet vem com tudo a sorte** conta Insbet usando suas credenciais de login. Se você ainda não tem uma conta, você precisará criar uma antes de poder sacar quaisquer ganhos.

### **Passo 2: Verifique seu saldo**

Após entrar em **onabet vem com tudo a sorte onabet vem com tudo a sorte** conta, verifique seu saldo atual para garantir que você tenha fundos suficientes para sacar. Se você tiver um bônus ativo, verifique se é possível sacar antes de atender às exigências de aposta.

#### **Passo 3: Selecione o método de saque**

Insbet oferece vários métodos de saque, como transferência bancária, cartão de crédito, billetera eletrônica e outros. Escolha o método que melhor se adapte às suas necessidades e siga as instruções fornecidas.

- Transferência bancária: forneça o nome do banco, o número da conta e o nome do titular da conta.
- Cartão de crédito: insira o número do cartão, a data de validade e o código de segurança.
- Billetera eletrônica: selecione a billetera eletrônica de **onabet vem com tudo a sorte** escolha (como Skrill ou Neteller) e insira o endereço de e-mail associado à **onabet vem com tudo a sorte** conta.

#### **Passo 4: Insira o valor de saque**

Depois de selecionar o método de saque, insira o valor que deseja sacar. Certifique-se de que o valor esteja dentro do limite mínimo e máximo permitido e que não haja quaisquer restrições de saque ativas em **onabet vem com tudo a sorte onabet vem com tudo a sorte** conta.

#### **Passo 5: Confirme o saque**

Antes que o saque seja processado, você será direcionado para uma página de confirmação. Verifique cuidadosamente todos os detalhes, incluindo o método de saque, o valor e as taxas associadas. Se todos os detalhes estiverem corretos, clique em **onabet vem com tudo a sorte** "Confirmar" para concluir o processo.

#### **Passo 6: Aguarde a confirmação**

Após confirmar o saque, aguarde a confirmação por e-mail ou por meio de **onabet vem com tudo a sorte** conta Insbet. O tempo de processamento pode variar dependendo do método de saque escolhido. Em geral, saques por billetera eletrônica geralmente são processados mais rapidamente do que transferências bancárias ou cartões de crédito.

#### **Conclusão**

Sacar da Insbet é um processo simples se seguir as etapas corretas. Certifique-se de verificar **onabet vem com tudo a sorte** conta regularmente, manter seus dados de login atualizados e estar ciente das regras e regulamentos da Insbet. Boa sorte e aproveite ao máximo **onabet vem com tudo a sorte** experiência de apostas na Insbet!

```less Aproveite este guia completo e comece a sacar seus ganhos na Insbet hoje mesmo.

Lembre-se de sempre verificar as regras e regulamentos da Insbet antes de sacar e boa sorte em **onabet vem com tudo a sorte** suas apostas! ```

#### **Informações do documento:**

Autor: jandlglass.org Assunto: onabet vem com tudo a sorte Palavras-chave: **onabet vem com tudo a sorte + Acerte todas as suas apostas de futebol:1xbet 82** Data de lançamento de: 2024-07-10

#### **Referências Bibliográficas:**

- 1. [posso fazer jogo da lotofacil pela internet](/posso-fazer-jogo-da-lotofacil-pela-internet-2024-07-10-id-39703.pdf)
- 2. <u>[esporte bete](/esporte-bete-2024-07-10-id-24534.pdf)</u>
- 3. [baralho jogo de azar](/post/baralho-jogo-de-azar-2024-07-10-id-7790.php)
- 4. [betnacional tigrinho](https://www.dimen.com.br/aid-portal/betnacional-tigrinho-2024-07-10-id-11977.html)